# **IceCream Image Resizer Crack**

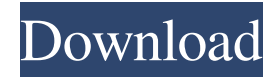

#### **IceCream Image Resizer Crack + [32|64bit] Latest**

• Resize a large number of images in batch mode • Choose from 10 predefined aspect ratio profiles • Keep the original aspect ratio • Detect image orientation and flip images to preserve aspect ratio • Save new dimensions to existing files • Select file types and choose the output resolution • Select resolution based on size or set a custom one • Save output in JPG, PNG or TIFF • Rotate and crop images • Set thumbnail size, quality and more • Advanced settings • Import your own settings • Create and use presets How to download and use IceCream Image Resizer • Click on the below link to download IceCream Image Resizer • Run and install the application • Add images • Choose one of the predefined aspect ratio profiles • Export or save new dimensions to existing files • Set the desired output resolution • Create and use presets • Rotate and crop images • Change the thumbnail quality • Set the thumbnail size and quality • Apply other settings • Choose to open or save images to PDF • Turn on or off the option to import your settings and presets • Select file types to convert How to unzip and install IceCream Image Resizer • Unzip the file and save to your desktop • Run the executable file • Select the destination location • Select the input and output folders • Select the file types and set the output resolution • Set the output folder and rename the output files • Select file types and set the output resolution • Set the output folder and rename the output files • Add and save presets • Change the output folder • Set the output folder and rename the output files • Add and save presets • Change the output folder • Set the output folder and rename the output files • Add and save presets • Change the output folder • Set the output folder and rename the output files • Add and save presets • Change the output folder • Set the output folder and rename the output files How to unzip and install IceCream Image Resizer • Unzip the file and save to your desktop • Run the executable file • Select the destination location • Select the input and output folders • Set the input and output folders • Select file types and set the output resolution • Set the output folder and rename the output files • Change the output folder and rename the output files • Select file types and

#### **IceCream Image Resizer Crack Registration Code**

There is a good chance that when you installed Windows, it didn't receive a backup of your previous operating system. This means that you will have to backup all the files in your computer. If you are a beginner with Windows 10, you might be wondering where to start. This article will describe the best way to back up your files. These instructions will help you back up all of your files in your computer, including documents, images, videos, music, desktop settings and more. Description: This is a powerful and easy-to-use tool that will help you free space on your hard drive and back up your data. It uses a repair, a file shredder, a disk image and a backup solution. This utility comes in handy if you want to free up some space, eliminate your registry, compress files, shred files and backup all of your files. Keymacro saves the registry and disk space by getting rid of invalid information. It protects you from many different attacks and uses anti-malware technology. It even allows you to back up your important data and protect your files from being deleted. Keymacro will convert and shrink disk files and images. This can help you free up space and save time. Keymacro's friendly interface can also help you compress files and shrink them. You will no longer need to use an external software for this purpose. It's small, free and easy to use. Keymacro lets you create a file shredder. This makes your files useless, so no one can access them. It's very easy and simple to use. Keymacro allows you to back up your important data. It will make sure that everything will be protected from unexpected disasters, such as power

outages, fire, theft and more. You can even protect your files from being lost or deleted. You will no longer need to worry about

that. Keymacro's Backup+ feature enables you to create an easy-to-use backup plan for your files. Keymacro will help you free up space, protect your data, create a file shredder, compress files, create an easy-to-use backup plan and more. Keymacro will back up your files, shred your files, compress your files, enable the file shredder, create a backup plan and more. Keymacro will enable you to create an easy-to-use backup plan for your files. It also protects your data and gives you some valuable tips that will 77a5ca646e

## **IceCream Image Resizer Product Key Full [Mac/Win] [Latest]**

A free photo editor with a powerful set of filters and retouching tools for simple editing and advanced retouching. Edit images, create graphics and stickers for social networks and save your photos in all formats with your iOS devices. Thousands of free patterns, frames and stickers are available from PhotoMania. Features: - More than 200 filters and effects

### **What's New In?**

IceCream Image Resizer is the best image resizing application for Windows. It allows you to apply different digital image corrections and resize images in batch mode. Also, you can resize your images to all available aspects ratios. Features - Resize images in batch mode - High-quality image conversions - A wide range of profiles: crop, resize, rotate, add borders - Supports all common image formats - Detects the orientation of the image, adjusts it if needed - Keeps the original aspect ratio - Automatic or manual setting of the desired resize ratio and image size - Supports very high resolution images (up to 4.5M) - Supports JPEG, TIFF, and PNG files. - Supports Windows 98/Me/2000/XP/2003/Vista The IceCream Image Resizer for Mac is a free and handy tool for image resizing and image editing. This Mac image processing software enables you to convert, rotate, resize, crop, and combine images in batch mode. You can optimize and resize your images to a wide range of formats, as well as resize them to all of the available aspect ratios. IceCream Image Resizer is a free image editing and resizing utility that allows you to resize, crop, and rotate images. In addition, you can add borders, titles, watermarks, and adjust the size of the images. The best feature of IceCream Image Resizer is its ability to process large numbers of images at the same time. You can resize all of your photos in a folder or combine them into a single document. In order to resize an image, you can use either the manual or the automatic mode. In the former, you can manually enter the desired resize proportions, while the latter will automatically detect the original size and resize the images to fit the new dimensions. In addition to the classic format image processing functions, the IceCream Image Resizer for Mac also supports special utilities that allow you to rotate, flip, crop, add borders, watermarks, and even change the background color and style. Using the IceCream Image Resizer for Mac is easy and convenient. In order to begin the process, you need to choose the desired file format, select the desired resize ratio, choose one of the supported aspect ratios, and click on the Resize button. Once the process is complete, you can view the results in a preview window or directly open the resized files in any image editing program you prefer. You can download the program here. 1. Easy to use 2. Resize, crop, rotate, flip, remove and add images, even to PDF 3. Decode almost any image in the formats JPG, GIF, BMP, PNG, PCX, PGM and MIF 4. Any custom resolution supported. 5. Encoding system is fully automated

#### **System Requirements:**

Storage: 1 GB available hard drive space RAM: 3 GB Processor: 2.8 GHz dual-core CPU or better GPU: ATI Radeon HD 2600, NVIDIA 8800, or better graphics card (Nvidia Optimus only works on Windows 8) OS: 64-bit Windows 7 DirectX: DirectX 11 Network: Broadband Internet connection Sound Card: DirectX 9 compatible Hard Drive: 1 GB available space for installation Video Card: ATI Radeon HD 2600, NVIDIA 8800, or better graphics card

<https://wakelet.com/wake/iIm71o6y1hw7vJN-O5ZWQ>

[https://techfaqs.org/wp-content/uploads/2022/06/MSU\\_Image\\_Restoration\\_Photoshop\\_Plugin.pdf](https://techfaqs.org/wp-content/uploads/2022/06/MSU_Image_Restoration_Photoshop_Plugin.pdf)

[http://www.buzzthat.org/wowonder/upload/files/2022/06/9j95RvrGCfpyITG3AuvS\\_06\\_841343ebf946522d5735c79040a41355](http://www.buzzthat.org/wowonder/upload/files/2022/06/9j95RvrGCfpyITG3AuvS_06_841343ebf946522d5735c79040a41355_file.pdf) [\\_file.pdf](http://www.buzzthat.org/wowonder/upload/files/2022/06/9j95RvrGCfpyITG3AuvS_06_841343ebf946522d5735c79040a41355_file.pdf)

<https://l1.intimlobnja.ru/wp-content/uploads/2022/06/dawche.pdf>

[https://www.afrogoatinc.com/upload/files/2022/06/AdgzxiK11QE9HFmMZJOM\\_06\\_841343ebf946522d5735c79040a41355\\_f](https://www.afrogoatinc.com/upload/files/2022/06/AdgzxiK11QE9HFmMZJOM_06_841343ebf946522d5735c79040a41355_file.pdf) [ile.pdf](https://www.afrogoatinc.com/upload/files/2022/06/AdgzxiK11QE9HFmMZJOM_06_841343ebf946522d5735c79040a41355_file.pdf)

<https://www.droptheleash.ca/wp-content/uploads/2022/06/DWGSee.pdf>

<http://armina.bio/?p=9396>

<http://fitadina.com/?p=99115>

[https://blogup.in/upload/files/2022/06/PeIX2OuqSUNFecfPScHj\\_06\\_48ac17a02893bdca7d153e8e19c227ce\\_file.pdf](https://blogup.in/upload/files/2022/06/PeIX2OuqSUNFecfPScHj_06_48ac17a02893bdca7d153e8e19c227ce_file.pdf) <http://www.antiquavox.it/oshot-screen-photo-capturer-crack-mac-win/>